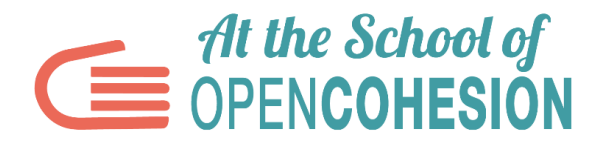

# **VADEMECUM WEB TOOLS FOR ONLINE WORKING**

This guideline is aimed to provide useful tips addressed to teachers and to ASOC teams in the **video-making activities related to the civic monitoring report and to the final creative output**.

In addition to the examples provided below, you can find various tools and choose other creative solutions suitable for your online work.

For example, you can launch [Live news ASOC,](https://www.youtube.com/watch?time_continue=5&v=soEIj1N5A3w&feature=emb_title) create a [podcast](https://soundcloud.com/fixing-terni/podcast-opencoesione) with all the updates gathered relating to the monitoring research, [a storyboard,](http://www.ascuoladiopencoesione.it/it/ricerche-scuole?team=1718_038&report=R5) an online newspaper or an [audio-book](http://ragazzifuorilarinascita.altervista.org/index.html) to browse.

In the meantime, go throughout the solutions proposed that have already been tested by students who have participated in the educational path in previous years.

We wish you a fruitful work!

### **POWTOON**

A free online tool (premium version is available too) that enables you to prepare an animated video in few simple steps. If you're able to use PowerPoint, then you can try on in creating a high-impact PowToon video, since the logic is practically the same. In case you use the free version it is mandatory then to keep the "Created using Powtoon" logo in the bottom right part of the screen and there are less available images to be chosen for creating your video, but in any case you can still import images of your own creation. Videos export is limited: these can be shared on social media or can be exported only in PowerPoint slides or in .pdf format. In order to start, you need to log in t[o www.powtoon.com,](about:blank) choosing between signing up via email or connecting the Facebook account of the team's Social Media Manager.

Many Italian ASOC teams in previous editions have used this tool for their creative outputs and their animations. You may take a look here:

- "*[Highlighting](http://www.ascuoladiopencoesione.it/it/ricerche-scuole?team=1718_039)*" of IPSAR Institute in Riccia [\(Video](https://www.youtube.com/watch?v=lo3AjIk_AcY&feature=emb_title) related to civic monitoring visit)
- **"**[The Confiscated](http://www.ascuoladiopencoesione.it/it/ricerche-scuole?team=1718_002)" of the E. G. Segrè High School in San Cipriano d'Aversa (Final creative [output\)](https://www.youtube.com/watch?v=7ZPVw7Gnwls&feature=emb_title)
- "*[Reisers](http://www.ascuoladiopencoesione.it/it/ricerche-scuole?team=1718_138)*" of the Mazzini Institute in Locri (Final creative [output\)](https://www.youtube.com/watch?time_continue=146&v=K-1UrOCMuTs&feature=emb_title)
- "*[UpsidedownFC](http://www.ascuoladiopencoesione.it/it/ricerche-scuole?team=1819_071)*" of the Classic High School in San Marco Argentano (Final creative [output\)](https://www.youtube.com/watch?v=bZBDxkNXjMY&t=5s)

#### **ANIMAKER**

An online tool for creating cartoons, comics, animations and video presentations. Its main features are the following:

- requires no previous experience in video editing
- just enter the characters and objects on the screen with a simple drag and drop function
- you can directly upload videos in full HD or share them on Youtube
- has a repository with a giant variety of characters, backgrounds, effects, sounds and music for all moods

The free version enables you to create videos up to two minutes long. In order to log in to [http://www.animaker.it](http://www.animaker.it/) you need to register via email or via your Facebook account.

Animaker offers many particularly interesting **special effects**: you can attribute affirmations and emotions to your characters that develop during the same scene. In addition, you can decide when individual (moving) objects should enter the scene or when sounds should be activated / deactivated. Additional functions are the **camera effects** (zoom-in, zoom-out), **animated infographics** or the special **multimove effect**, by the means of which you can push single objects inside or outside a scene.

Many ASOC teams in previous editions have used this tool for their designs and their animations. Take a look here:

["Team](http://www.ascuoladiopencoesione.it/it/ricerche-scuole?team=1718_022) *[H2O](http://www.ascuoladiopencoesione.it/it/ricerche-scuole?team=1718_022)*" of the Classic High school F. La Cava in Bovalino (Final creative [output\)](https://youtu.be/fJek3o907Y8)

## **GOANIMATE**

Is an online service that enables you to create colorful **cartoons**, by using standard templates and hundreds of characters, with the possibility of uploading your own animations and recording the dialogues. Connect to the [website,](https://goanimate.com/) enter your data in the fields and click the **Sign up for a free trial** button to create your account and activate the free 14-day trial.

Some ASOC teams during the previous editions have used this tool for their designs and their animations. Take a look here:

"*[Highlighting](http://www.ascuoladiopencoesione.it/it/ricerche-scuole?team=1718_039)* [Team"](http://www.ascuoladiopencoesione.it/it/ricerche-scuole?team=1718_039) of the IPSAR Omnicoprensivo in Riccia (Final creative [output\)](https://www.youtube.com/watch?v=68wruBvhuik&feature=emb_title)

In addition, here is a list of other platforms that allow you to create cartoons:

**[WIDEO](https://wideo.co/)** 

● FlipaClip - [Cartoon Animation](https://play.google.com/store/apps/details?id=com.vblast.flipaclip) (iOS / Android)

#### **PREZI**

A software that has radically changed the way of creating, not only business but also other types of presentations, by the means of two important techniques: **zooming and animation**. It is possible to use predefined templates and other templates that can be modified and adapted to your needs.

This tool allows you to capture images and texts, connect them together and explain quickly and comprehensively how the various frames are connected to each other. To acces[s http://www.prezi.com](http://www.prezi.com/) you need to register on the website online editor via email or via Facebook, with the possibility of using the free or paid version.

The Prezi APP is available for iOS and Android, you can use it on your Tablet, iPad and Smarthphone.

Many Italian ASOC teams in previous editions have used Prezi for their designs and their animations. Take a look here:

- ["Team](http://www.ascuoladiopencoesione.it/it/ricerche-scuole?team=1718_055) *[Nonluogo](http://www.ascuoladiopencoesione.it/it/ricerche-scuole?team=1718_055)*" of the Artistic High School V. Calò in Grottaglie (Final creative [output\)](http://prezi.com/hhanehjquayo/?utm_campaign=share&utm_medium=copy)
- ["Team](http://www.ascuoladiopencoesione.it/it/ricerche-scuole?team=1718_097) *[Made in GB](http://www.ascuoladiopencoesione.it/it/ricerche-scuole?team=1718_097)*" of the Giordano Bruno Scientific High School in Turin (Final creative [output\)](https://prezi.com/view/2T4SYtKV02vrz0lSSk18/)

### **CANVA**

A useful tool for those who need to create graphics, infographics and multimedia products in a simple and intuitive way, but do not have specific skills. Canva offers different models and templates, from the postcard created for your Facebook page to the animated presentations, even the gif.

We recommend you take a look at the "**Video**" model, choose the template that's right for you and start creating and customizing your product. The free version offers a various set of templates, icons and backgrounds to choose and use for your work. Once you have completed your file, you can share it or download it. In any case, each of your projects remain saved in draft, unless you decide to delete it. To acces[s http://www.canva.com](http://www.canva.com/) you need to register via email or via your Facebook page.

#### **KIZOA**

An online video editor tool commonly used for developing interesting slide presentations.

Kizoa is useful for creating slideshows of images or mini videos enriched by transitions choosing among different types.

- It is much easier to customize most of the details, such as timing, duration, size and location details. In addition, you can customize animations and text tools.
- The aspect ratio of the videos can also be adjusted.
- The free Kizoa account provides several features
- Only the Pro version offers Full HD recording.

#### **MOOVLY**

With Moovly the creation of multimedia content becomes as simple as creating PowerPoint slides, it is easy to use and enables you to make videos of strong impact. Moovly is also available in a **free version** with unlimited animated content, video export in 480p format, 2 standard styles, a repository of 100 mb and 20 items, maximum length of 10 minutes for each content.

You can start with creating video stories and tutorials in an easy way. You have the possibility to add voice, sounds and music and synchronize everything through the interface timeline. Animated videos can be published on YouTube, Facebook, embedded on your website or downloaded for offline use.

#### **INSHOT**

**[www.inshot.com](http://www.inshot.com/)** free app for iOS and Android for editing videos and photos, enables you to quickly edit videos from Smartphone. For example, you can change the video proportions, cut / edit, apply filters and effects, cut out the shots, choose the production speed, insert background music, initials and captions.